# Examcollection

<http://www.ipass4sure.com/examcollection.htm>

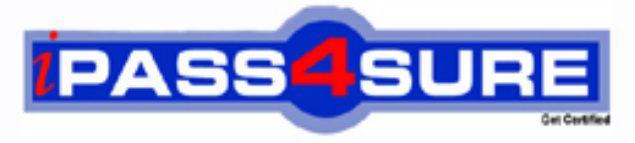

http://www.ipass4sure.com

# **190-951**

# **Lotus**

**IBM Lotus Notes Domino 8.5 Application Development Update** 

**http://www.ipass4sure.com/exams.asp?examcode=190-951**

**The 190-951 practice exam is written and formatted by Certified Senior IT Professionals working in today's prospering companies and data centers all over the world! The 190-951 Practice Test covers all the exam topics and objectives and will prepare you for success quickly and efficiently. The 190-951 exam is very challenging, but with our 190-951 questions and answers practice exam, you can feel confident in obtaining your success on the 190-951 exam on your FIRST TRY!**

**Lotus 190-951 Exam Features**

- **Detailed questions and answers for 190-951 exam**
- **Try a demo before buying any Lotus exam**
- **190-951 questions and answers, updated regularly**
- **Verified 190-951 answers by Experts and bear almost 100% accuracy**
- **190-951 tested and verified before publishing**
- **190-951 examcollection vce questions with exhibits**
- **190-951 same questions as real exam with multiple choice options**

**Acquiring Lotus certifications are becoming a huge task in the field of I.T. More over these exams like 190-951 exam are now continuously updating and accepting this challenge is itself a task. This 190-951 test is an important part of Lotus certifications. We have the resources to prepare you for this. The 190-951 exam is essential and core part of Lotus certifications and once you clear the exam you will be able to solve the real life problems yourself.Want to take advantage of the Real 190-951 Test and save time and money while developing your skills to pass your Lotus 190-951 Exam? Let us help you climb that ladder of success and pass your 190-951 now!**

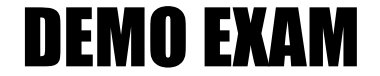

### For Full Version visit

<http://www.ipass4sure.com/allexams.asp>

#### **Question: 1**

Lainey has recently upgraded to Notes Domino 8.5. She is now exploring the design of her applications to see what new features might be available. What is the purposeof the controls palette that Lainey sees?

- A. The controls palette contains controls, such as Edit Box, File Upload, and Table that the developer can drag onto the XPage canvas.
- B. The controls palette is another way to access the same items that are available from the Create menu for forms, views, XPages and other
- C. The controls palette contains items like Edit Box, Button, and Label that the developer can drag onto XPages and forms. The controls palette
- D. The controls palette contains UI and other controls (such as Button, Link, and Image) that allow the developer to drag controls onto XPage or
- E. The controls palette is not available for other elements.

#### **Answer: A**

#### **Question: 2**

Joshua would like to have a cookie set on his Movie Rental XPage before it loads on the browser. Which view would Joshua use to add this functionality?

- A. Events view
- B. Controls view
- C. Properties view
- D. Applications view

#### **Answer: A**

#### **Question: 3**

Neil has built an XPage and needs to have a field value to be calculated when the user selects something from a Combo box control. How can he do this task?

- A. Add server-side JavaScript to the Combo box's onclick event and use the @Function Script Library to execute the @SetField function.
- B. Add client-side JavaScript to the Combo box's onclick event and use the @Function Script Library to execute the @SetField function.
- C. Using the Combo box's onchange event, add a simple action of the Modify Field type and define the target field and the calculation to
- D. Using the Combo box's onchange event, add a simple action of the Update Field type and define the target field and the calculation to

#### **Answer: C**

#### **Question: 4**

Brandon is working on an international XPages application and he needs to know the user's time zone. Which of the following server-side JavaScript lines will provide that?

- A. header.timezone
- B. context.getTimeZone()
- C. facesContext.getTimeZone()
- D. sessionScope.getTimeZone()

#### **Answer: B**

#### **Question: 5**

**Page 1 of 27** 

Daniel has an XPage design element that shows a view. The view has hundreds of entries, ten of which display at one time. What core control can Daniel add to the XPage to allow the user to navigate through the view?

- A. View control
- B. Pager control
- C. Repeat control
- D. Navigator control

#### **Answer: B**

#### **Question: 6**

William is updating an application that uses a parent-response hierarchy to have an XPages interface. What should he use to enable the Create Response button?

- A. Add a simple action to the button, define the action as Create Response Document.
- B. Add a simple action to the button, define the action as Create Document and specify the Response XPage as the target page.
- C. Add a simple action to the button, define the action as Create Response Document and calculate the parent document ID from the existing
- D. Add a simple action to the button, define the action as Create Document, specify the Response XPage as the target page, and set the

#### **Answer: C**

#### **Question: 7**

Ida has developed the needed functionality in the Customers XPage of her application. The Web design team has provided her with the internal.css stylesheet. After Ida imports the stylesheet to her application, how can she add the stylesheet to the XPage?

- A. Open the XPage in Domino Designer. On the Style tab of the Properties view, click Add style sheet to page and select internal.css.
- B. Open the XPage in Domino Designer. Right-click in an open area of the XPage and open the Properties window. Select internal.css for the
- C. From the Applications view, select Resources > Style Sheets > internal.css. From the Wiring tab of the Properties view, click Add and select
- D. From the Applications view, double-click to open the internal.css stylesheet. From the Associations tab of the Properties view, click Add

#### **Answer: A**

#### **Question: 8**

Jeremy wants to use the built-in type-ahead functionality provided with XPages without writing any custom JavaScript code. Which control does he use?

- A. Edit Box
- B. List Box
- C. Combo Box
- D. Multiline Edit Box

#### **Answer: A**

#### **Question: 9**

Lena is developing an XPage that is a shopping cart application, to allow the user to browse available corporate publications. The publications that the user selects are stored in a cookie that is named usrPubs. The username is stored in a cookie named shopperName. What code can Lena use in her XPage to retrieve the cookies?

A. var cookies = header.get().cookie();

- B. var  $pubs = cookie.get("usrPubs");$
- C. get("shopperName");
- D. var req = facesContext.getExternalContext().getRequest();
- E. cookie().values();
- F. var req = facesContext.getExternalContext().getRequest();
- G. getHeader("Cookie");

#### **Answer: D**

#### **Question: 10**

Jack needs to display the release version of the Sales application on the top of each XPage of the site. He has created a computed field at the top of the 'home' XPage, and is using this field to set the release version. Jack also needs to create a computed field that is placed at the top of each linked Xpage. What code should he provide for Computed Field of each linked page to display the release version?

A. environment("relVersion"); B. applicationScope("relVersion"); C. var strVersion = "Release: "; D. get("relVersion"); E. strVersion F. var strVersion = "Release: "; G. get("relVersion"); H. strVersion

#### **Answer: D**

#### **Question: 11**

The DiscussionTopics XPage includes a button to take users to the Feedback XPage. Ted has created the Feedback XPage. He now wants to add a Save and close button that saves the user's input, and take the user back to the DiscussionTopics XPage. What is one way he can do this task?

- A. Drag a new Button control onto the XPage canvas. Set the button type to Submit. For the onclick event, add the following server-side
- B. JavaScript:
- C. save();
- D. Drag a new Button control onto the XPage canvas. Set the button type to Submit. For the onclick event, add the following server-side
- E. JavaScript:
- F. save();
- G. getUrl("..");
- H. Drag a new Button control onto the XPage canvas. Leave the button type as Button. For the onclick event, add a simple action, selecting
- I. Specify DiscussionTopics as the argument.
- I. Drag a new Button control onto the XPage canvas. Leave the button type as Button. For the onclick event, add a simple action, selecting
- I. Specify DiscussionTopics as the argument.

#### **Answer: D**

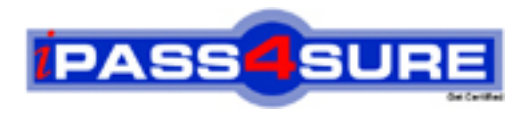

## **Pass4sure Certification Exam Features;**

- Pass4 sure offers over 2500 Certification exams for professionals.
- More than **98,800** Satisfied Customers Worldwide.
- Average **99.8%** Success Rate.
- Over **120** Global Certification Vendors Covered.
- Services of Professional & Certified Experts available via support.
- Free 90 days updates to match real exam scenarios.
- Instant Download Access! No Setup required.
- Price as low as \$19, which is 80% more cost effective than others.
- Verified answers researched by industry experts.
- Study Material **updated** on regular basis.
- Questions / Answers are downloadable in **PDF** format.
- Mobile Device Supported (Android, iPhone, iPod, iPad)
- No authorization code required to open exam.
- **Portable** anywhere.
- *Guaranteed Success*.
- **Fast**, helpful support 24x7.

View list of All certification exams offered; http://www.ipass4sure[.com/allexams.as](http://www.ipass4sure.com/allexams.asp)p

View list of All Study Guides (SG); http://www.ipass4sure[.com/study-guides.asp](http://www.ipass4sure.com/study-guides.asp)

View list of All Audio Exams (AE); http://www.ipass4sure[.com/audio-exams.asp](http://www.ipass4sure.com/audio-exams.asp)

Download Any Certication Exam DEMO. http://www.ipass4sure[.com/samples.asp](http://www.ipass4sure.com/samples.asp)

To purchase Full version of exam click below; [http://www.](http://www.ipass4sure.com/allexams.asp)ipass4sure.com/allexams.asp

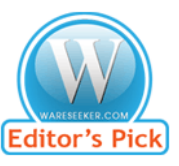

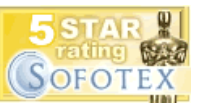

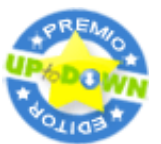

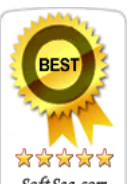

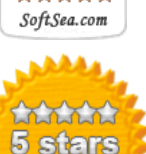

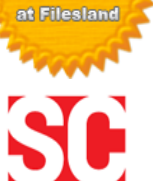

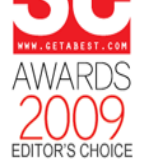

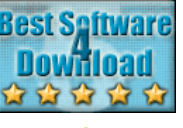

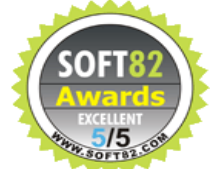

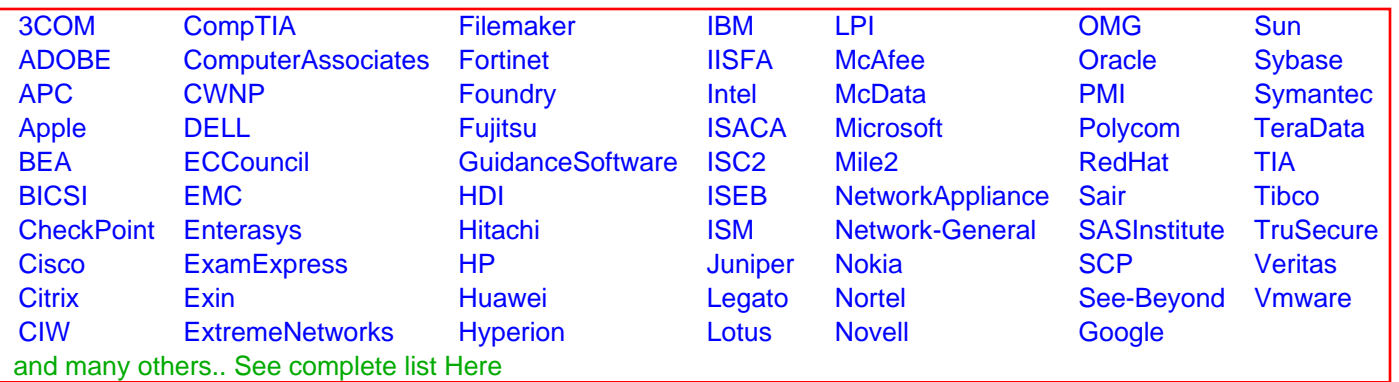

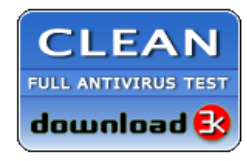

**Editor's Review EXCELLENT** 含含含含 SOFTPEDIA<sup>®</sup>

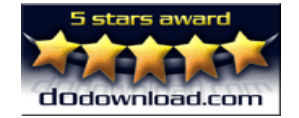

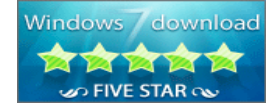

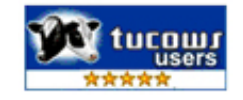